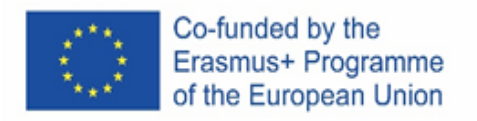

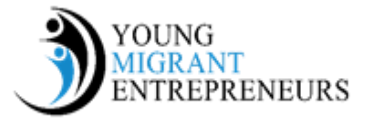

## **Capitolo 9 Sessione 2: Cos'è la comunicazione?**

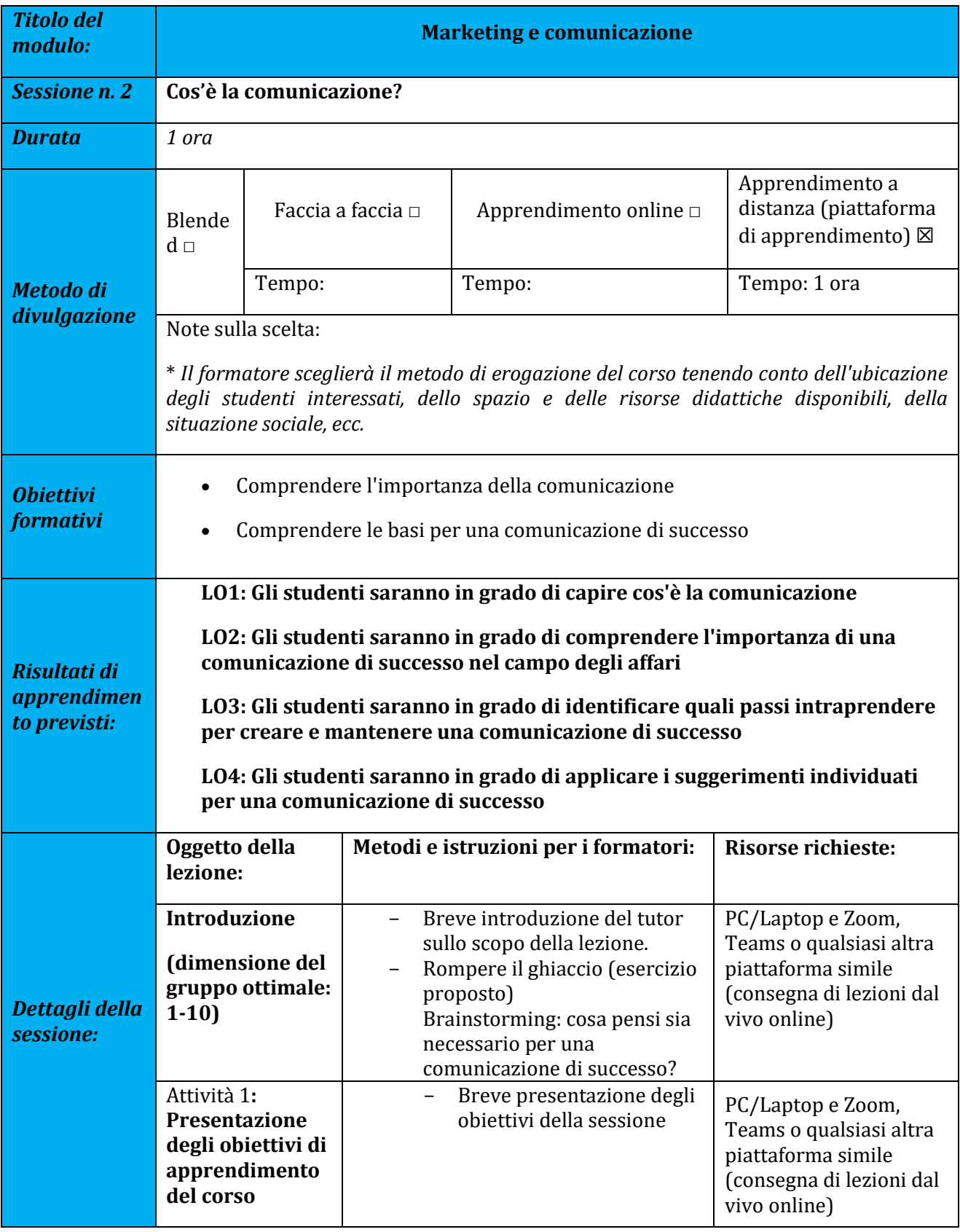

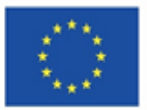

Co-funded by the<br>Erasmus+ Programme<br>of the European Union

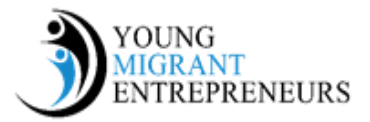

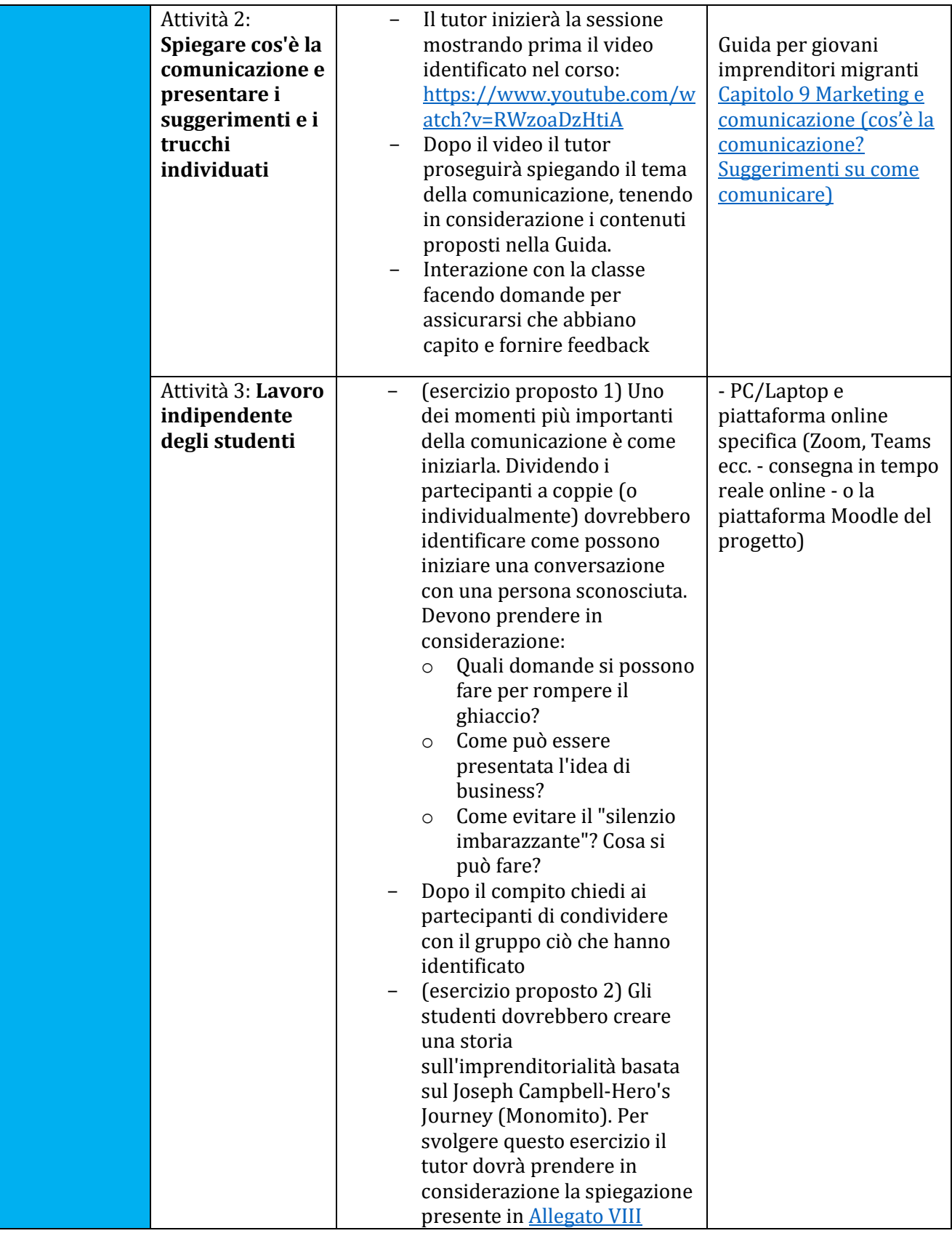

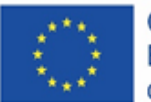

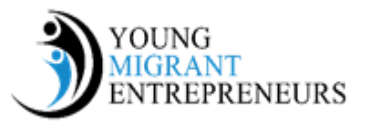

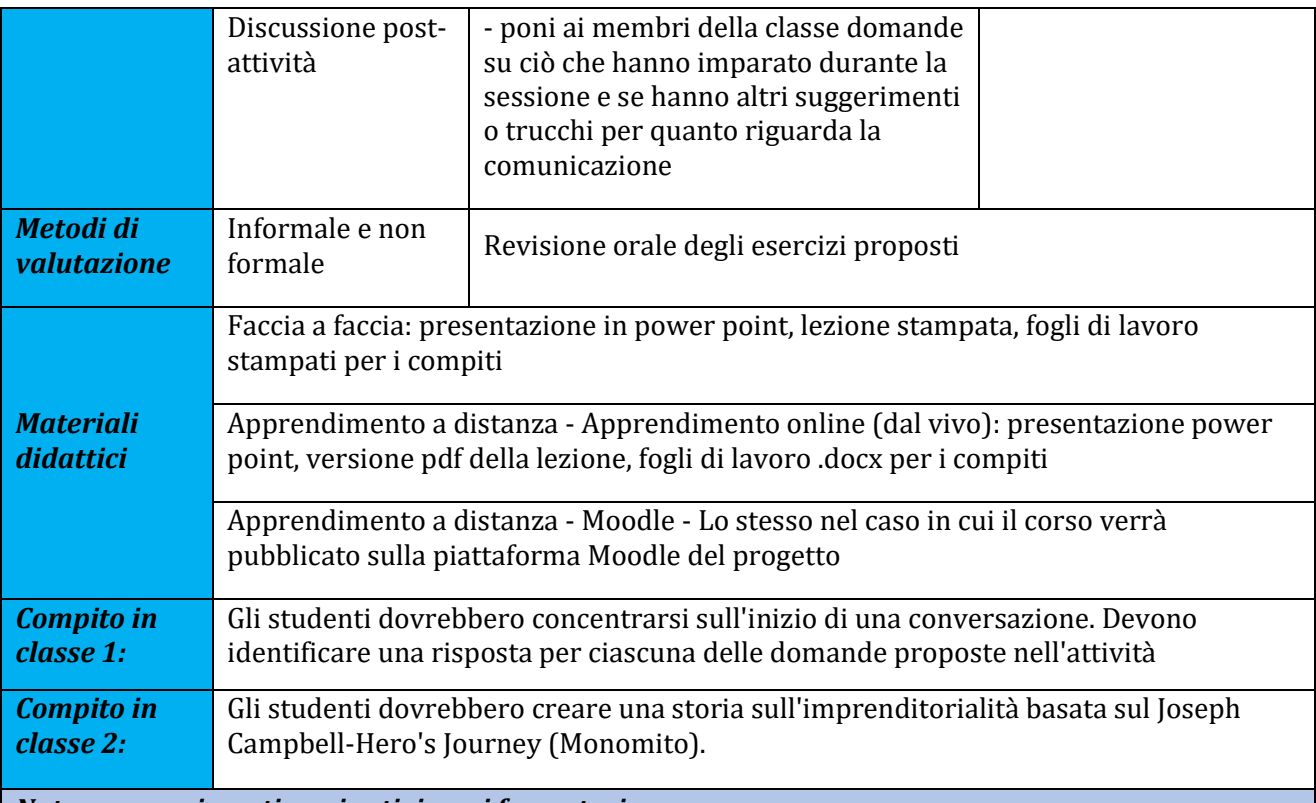

*Note e suggerimenti aggiuntivi per i formatori*

È importante che l'insegnante abbia familiarità con l'argomento e con le tecniche che possono essere adottate per avere una conversazione di successo. In questo senso possono essere utili le competenze di un coacher.